# METODE PENAJAMAN (PANSHARPEN) CITRA LANDSAT 8

Dianovita\*), Fadilah Muchsin\*) \*) Pusat Teknologi Data Penginderaan Jauh, LAPAN e-mail: dianovita2001@yahoo.com

#### Abstract

Many sharpening method has been conducted by previous researchers, in this study the sharpening methods were grouped based on the sharpening model equations used. There were three models of equations for sharpening method that models the summation, and multiplication, as well as models of multiplication with the input of first derivative image. The IHS-RGB method developed by Kartasasmita (2007) was used for the summation model. The sharpening Brovey equation was used for the multiplication model, while the Smoothing Filtered Intensity Modulation (SFIM) was used for the multiplication with first derivative data input. The process of sharpening Landsat 8 was conducted in this study by using 3 methods: IHS - RGB, Brovey and SFIM, and on each method there were two different denominator factors, namely the first denominator is the total brightness of the entire band and the second denominator factor is the total brightness of the wavelength bands of panchromatic imagery. Afterward, the results of the three methods were compared to each other. Results of sharpening were measured quantitatively using equations Universal Image Quality Index (UIQI) and qualitatively using visual observation . The results of this study, the chosen method of sharpening IHS - RGB developed by Kartasasmita (2007), the second denominator factor is the total amount of brightness of the panchromatic image wavelength band. The calculation of UIQI value close to a value of 1 (one), which means that no significant changes in the value of the digital image before sharpening, and visualy the sharpening at the boundaries of the object was occur, so that the results of image enhancement were good for both visual and digital analysis.

Key Words: Remote Sensing, Landsat 8, Sharpening, IHS-RGB, Brovey, SFIM.

#### Abstrak

Banyak metode penajaman yang sudah pernah dilakukan oleh peneliti sebelumnya, pada penelitian kali ini dikelompokan metode penajaman tersebut berdasarkan model persamaan penajaman yang digunakan. Ada tiga model persamaan untuk metode penajaman yaitu model penjumlahan, dan perkalian, serta model perkalian dengan input citra turunan pertama.Untuk metode penajaman dengan model penjumlahan diambil metode IHS - RGB yang dikembangkan oleh Kartasasmita (2007). Untuk metode penajaman dengan model perkalian diambil persamaan penajaman Brovey, sedangkan persamaan model perkalian dengan input data turunan pertama yaitu digunakan persamaan penajaman Smoothing Filtered Intensity Modulation (SFIM). Pada penelitian ini dilakukan proses penajaman pada citra Landsat 8 dengan menggunakan 3 metode yaitu IHS – RGB, Brovey dan SFIM, dan pada tiap metode ada dua faktor pembagi yang berbeda yaitu pembagi pertama merupakan jumlah total kecerahan seluruh band dan faktor pembagi ke dua merupakan total kecerahan hanya band yang pajang gelombangnya mencakup panjang gelombang band pankromatik dari citra yang digunakan. kemudian hasil dari 3 metode tersebut dibandingkan antara hasil 1 dengan hasil lainnya. Hasil dari penajaman akan diukur secara kuantitatif menggunakan persamaan Universal Image Quality Index (UIQI) dan kualitatif menggunakan pengamatan visual. Hasil dari kajian ini, dipilih metode penajaman IHS – RGB yang dikembangkan oleh Kartasasmita (2007), dengan faktor pembagi kedua yaitu jumlah total kecerahan mencakup band dengan panjang gelombang band pankromatik citra yang akan ditajamkan. Nilai perhitungan UIQI mendekati nilai 1 (satu), yang artinya tidak terjadi perubahan yang signifikan pada nilai digital dari citra sebelum ditajamkan, dan secara visual terjadi penajaman pada batas obyek, sehingga hasil penajaman citra baik untuk analisis visual maupun digital.

Kata kunci : Penginderaan Jauh , Landsat 8, Penajaman, IHS-RGB, Brovey, SFIM.

# 1. Pendahuluan

Mempertajam batas obyek pada citra satelit sudah banyak dilakukan oleh banyak peneliti yang dikenal dengan proses Pan-Sharpened. Berbagai metode penajaman citra yang ada beraneka ragam menyesuaikan tujuan dari masing – masing penelitian. Pada penelitian ini berawal dari mengelompokkan beberapa metode penajaman berdasarkan pola algoritmanya, kemudian membandingkan hasil beberapa metode yang dipilih. Adapun metode Pan-Sharpened yang dipilih pada peneliian ini yaitu IHS–RGB yang di kembangkan oleh Kartasasmita (2007), Metode Color Normalized Brovey (Kartasasmita, 2007), dan SFIM (Han, 2008), masing–masing metode mewakili pola algoritma tertentu. Pada prinsipnya akan

dipilih metode dengan hasil dapat meningkatkan rosolusi spasial juga tetap menjaga informasi spektral. Agar data yang diolah bisa digunakan untuk analisis visual maupun digital.

Untuk mengetahui kualitas penajaman pada citra dengan metode tersebut, tentunya dapat dibuktikan secara kualitatif dan kuantitatif, agar tingkat kepercayaan atas proses yang sudah dilakukan dapat lebih meyakinkan pengguna citra. Pada penelitian kali ini Pengukuran secara kuantitatif di lakukan mengacu pada pengukuran yang pernah dilakukan oleh Luciano (Alparone et al., 2004).

# 2. Metode

Penelitian ini pertama membuat persamaan / rumus Penajaman (Pan-Sharpened) citra yang dikaji secara teoritis dan experimental untuk tiap metode penajaman citra. Ada tiga metode penajaman citra yang digunakan yaitu metode IHS-RGB, metode brovey, dan metode SFIM.

Persamaan yang digunakan untuk penajaman ada 6, seperti pada persamaan berikut:

#### Trasformasi RGB ke HIS (menggunakan teori ruang warna hexacone) (Amro et al., 2011)

$$
X1...n = B1...n + Pan - 1/3 (B2+B3+B4)
$$
 (2-1)

$$
X1...n = B1...n + Pan - 1/7 (B1+B2+B3+B4+B5+B6+B7)
$$
\n(2-2)

#### Metode Color Normalized (Brovey) (Amro et al., 2011)

$$
X1...n = (B1..n/(B2+B3+B4))*Pan
$$
\n(2-3)

$$
X1...n = (B1...n/(B1+B2+B3+B4+B5+B6+B7))^* Pan
$$
\n(2-4)

# Smoothing Filtered Intensity Modulation (SFIM) (Han, 2008)

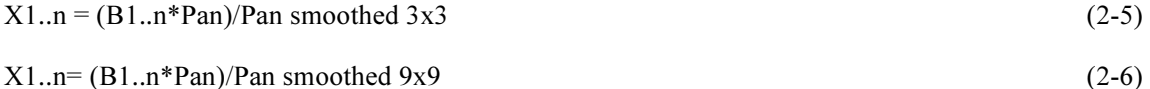

dimana :

B1...Bn = Band citra Asli

 $X1...Xn =$  Band citra hasil pansharpen

Pan = kanal pankromatik

 $\frac{1}{3}$  <sub>dan</sub>  $\frac{1}{7}$  = faktor normalisasi (1 dibagi Jumlah kanal)

Setelah persamaan diperoleh untuk tiap metode, pada citra multispektralnya terlebih dahulu di samakan resolusi spasialnya dengan kanal pankromatiknya yaitu menjadi 15 meter kemudian dilakukan proses penajaman (Pan-Sharpened) citra multispektral dengan memanfaatkan kanal pankromatik pada 1 Scene Citra Landsat-8 Path/raw : 122/064, akuisisi 8 juli 2013. Citra Landsat-8 mempunya 9 kanal

multispektral yaitu Kanal 1 (Coastal), Kanal 2 (panjang gelombang Biru/Blue), kanal 3(panjang gelombang Hijau/Green), Kanal 4 (panjang gelombang Merah/Red), Kanal 5 (panjang gelombang Near Infrared/NIR), Kanal 6(Short Wave Infrared I), Kanal 7 (Short Wave Infrared II) dan kanal 9 (Cirrus) dengan resolusi spasial 30 meter dan 1 kanal pankromatik dengan resolusi spasial 15 meter. Pada penelitian ini untuk kanal 9 tidak diikutkan dalam proses pansharpen karena informasi yang ada pada kanal 9 untuk obyek awan cirrus.

Untuk mengetahui sudah terjadinya penajaman pada citra multispektral Pada penelitian kali ini dilakukan pengukuran secara kuantitatif mengunakan UIQI (Universal Image Quality Index), mengacu pada penelitian yang dilakukan oleh Wang (Danoedoro, 1996) pada data resolusi sangat tinggi. Sedangkan pengukuran dengan pendekatan kualitatif melalui interpretasi secara visual obyek yang ada pada citra.

# 3. Hasil dan Pembahasan

Pada tiga metode yang digunakan pada proses penajaman citra Landsat-8 yaitu IHS-RGB, Color Normalized (BROVEY) dan SFIM (Smoothing Filtered Intensity Modulation), kemudian tiga metode tersebut dibuat 2 parameter yang berbeda tiap metode menghasilkan penajaman yang berbeda secara visual dan berbeda secara kuantitatif. Hal ini dilakukan untuk melihat pengaruh hasil penajaman terhadap nilai Intensitas yang digunakan dimana tiap metode menggunakan 2 nilai intensitas yang berbeda, pertama Intensitas merupakan jumlah seluruh band multispektralnya dan kedua Intensitas merupakan jumlah band yang lebar panjang gelombangnya sama dengan pankromatiknya. Pada beberapa penelitian sebelumnya proses penajaman dilakukan pada citra resolusi tinggi yang cakupan band hanya pada band visible saja, sehingga bila mengikuti definisi intensitas pada umumnya dimana Intensitas merupakan jumlah seluruh band multispektralnya. Sehingga pada penelitian ini karena menggunkan data resolusi menengah, yang cakupan spektral tidak hanya band visible, sehinggga perlu dilihat hasil penajamannya dengan definisi Intensitas yang berbeda.

Dari proses penajaman yang dilakukan, terjadi penajaman pada obyek di citra, akan tetapi secara keseluruhan spektral citra menjadi lebih putih dari citra aslinya, apabila nilai Intensitas merupakan penjumlah seluruh band multispektralnya dalam kasus ini untuk data Landsat 8 merupakan jumlah ketujuh bandnya, seperti tampak pada gambar 3-1 dan gambar 3-2.

Selain itu juga, dari beberapa metode yang ada penajaman obyek pada citra terjadi, akan tetapi beberapa atau keseluruhan citra tersebut tampak menjadi blur, feomena ini dapat dilihat pada gambar 3-3. Untuk Hasil kuantitatif dihitung menggunakan Universal Image Quality Indeks (UIQI) yang di simbolkan pada nilai Q, hasilnya pada tiap – tiap band pada Landsat 8 dengan tiap metode yang diterapkan, hasilnya ada pada tabel 3-1. Dari Tabel terlihat nilai yang selalu konstant dari band ke band dan mendekati nilai 1 yaitu Metode IHS –RGB formula 2-1, dimana dari formula faktor pengurang pada nilai pembagi hanya menggunakan band yang panjang gelombangnya sama dengan panjang gelombang band pankromatiknya. Nilai Q mendekati 1, diasumsikan tidak ada perubahan nilai spektral antara nilai spektral citra asli dengan nilai spektral hasil penajaman. Sehingga metode yang dipilih, metode yang menghasilkan penajaman tetapi tidak mengubah nilai spektralnya, yaitu metode IHS – RGB formula 2-1 dan metode SFIM formula 2-2, dimana nilai Q tidak turun secara signifikan pada semua band yang ada. Hasilnya dapat terlihat pada tabe 3-1.

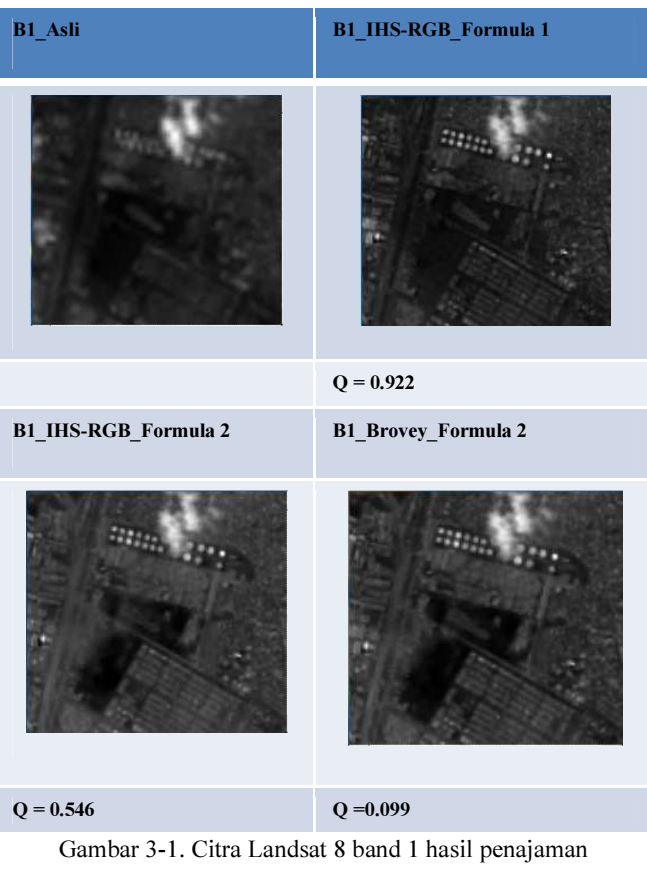

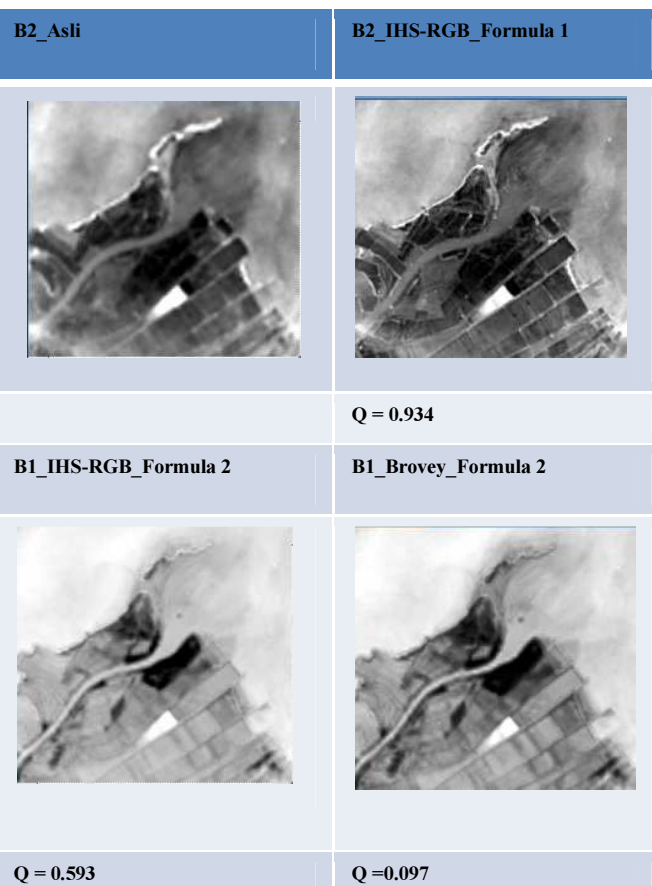

Gambar 3-2. Citra Landsat 8 band 2 hasil penajaman

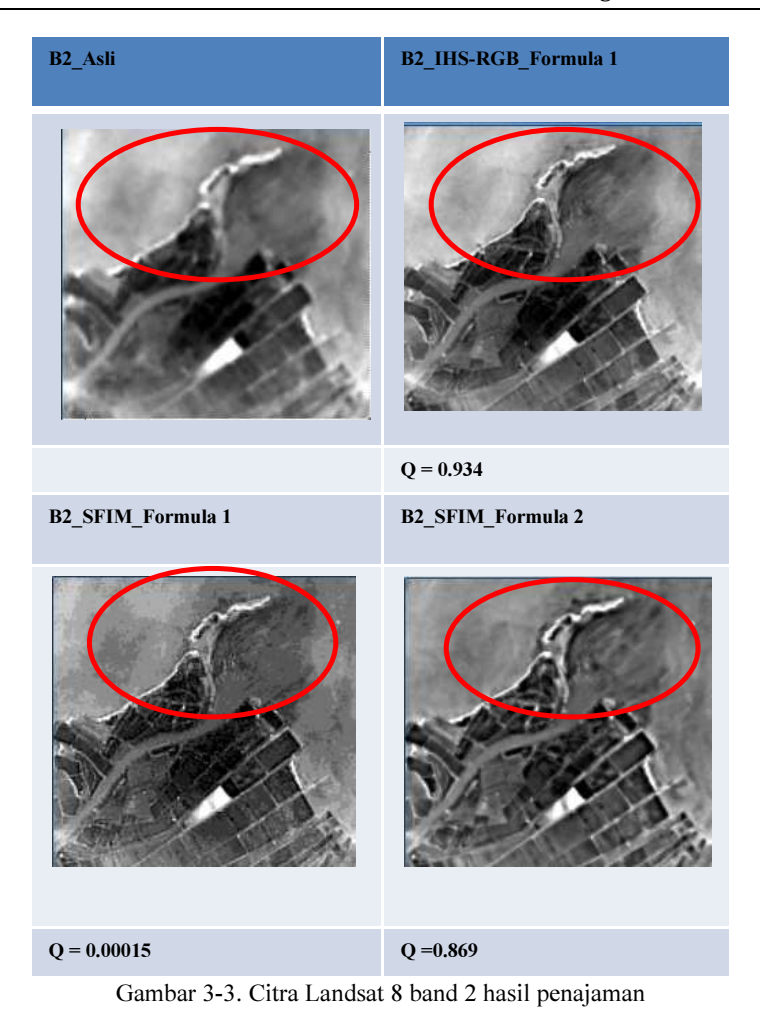

| Band              | B1      | B <sub>2</sub> | B <sub>3</sub> | <b>B4</b> | <b>B5</b> | <b>B6</b> | B <sub>7</sub> |
|-------------------|---------|----------------|----------------|-----------|-----------|-----------|----------------|
| Metode            |         |                |                |           |           |           |                |
| IHS-RGB Formula 1 | 0.922   | 0.934          | 0.951          | 0.965     | 0.995     | 0.855     | 0.848          |
| IHS-RGB Formula 2 | 0.546   | 0.593          | 0.596          | 0.724     | 0.995     | 0.893     | 0.721          |
| Brovey Formula 1  | 0.316   | 0.322          | 0.000          | 0.066     | 0.033     | 0.038     | 0.043          |
| Brovey Formula 2  | 0.099   | 0.097          | 0.077          | 0.066     | 0.033     | 0.038     | 0.043          |
| SFIM Formula 1    | 0.00024 | 0.00015        | 0.00023        | 0.00046   | 0.000     | 0.000     | 0.000          |
| SFIM Formula 2    | 0.816   | 0.869          | 0.912          | 0.953     | 0.982     | 0.977     | 0.972          |

Tabel 3-1. Hasil perhitungan nilai UIQI (Universal Image Quality Index

Karena pada penelitian ini akan dipilih 1 metode saja yang akan dikembangkan, maka selain mengukur kualitas pansharpen (penajaman) melalui UIQI yang dinyatakan dengan nilai Q, pada hasil akan diamati secara visual untuk hasil yang optimal.

Pada proses penajaman beberapa metode ini juga menimbulkan beberapa obyek muncul dengan ukuran yang berbeda, yang mengakibatkan citra hasil penajaman salah karena tidak sama dengan citra asli sebelum diproses, contohnya pada gambar 3-4. Selain itu pada gambar 3-5, terjadi fenomena yang fatal karena pada hasil proses penajaman citra seperti tampak adanya obyek baru yang muncul, karena pada citra asli sebelum di lakukan penajaman tidak ada.

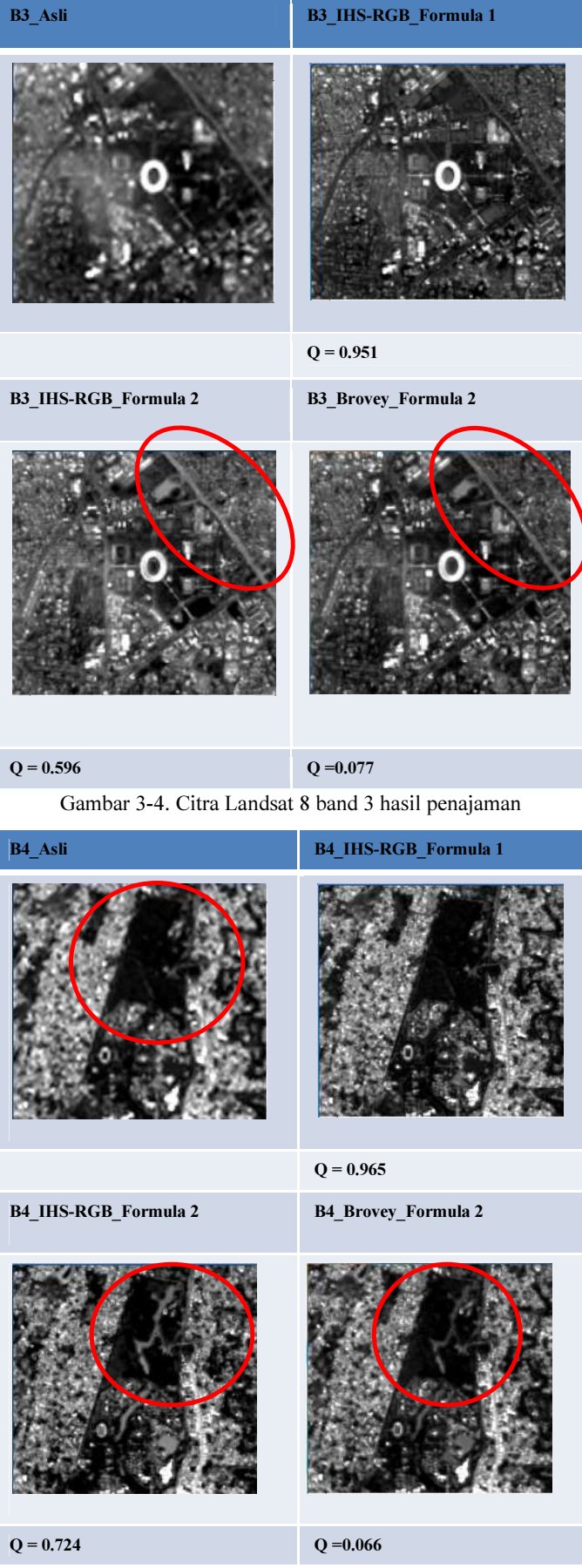

Gambar 3-5. Citra Landsat 8 band 4 hasil penajaman

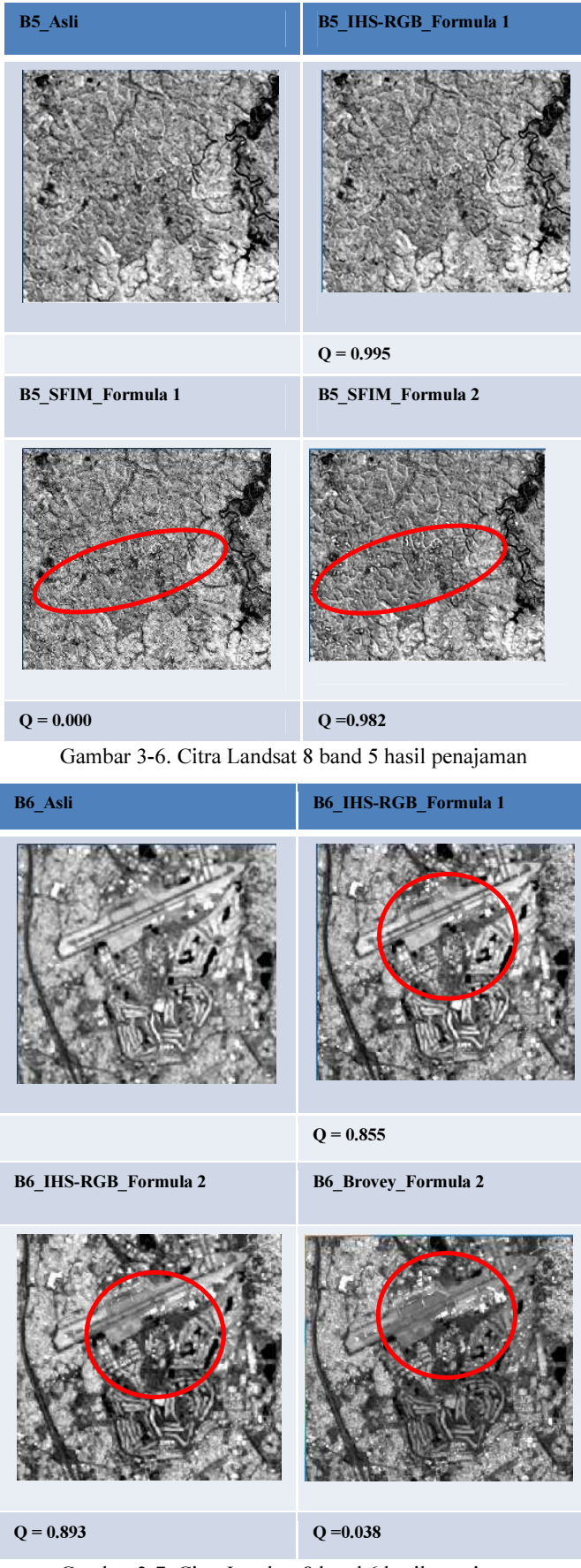

Gambar 3-7. Citra Landsat 8 band 6 hasil penajaman

Hasil penajaman citra juga bisa mengakibatkan seolah – olah ada obyek yang sebelumnya ada menjadi hilang, hal ini tentunya akan membuat citra hasil penajaman menjadi salah, seperti terjadi pada gambar 3-8

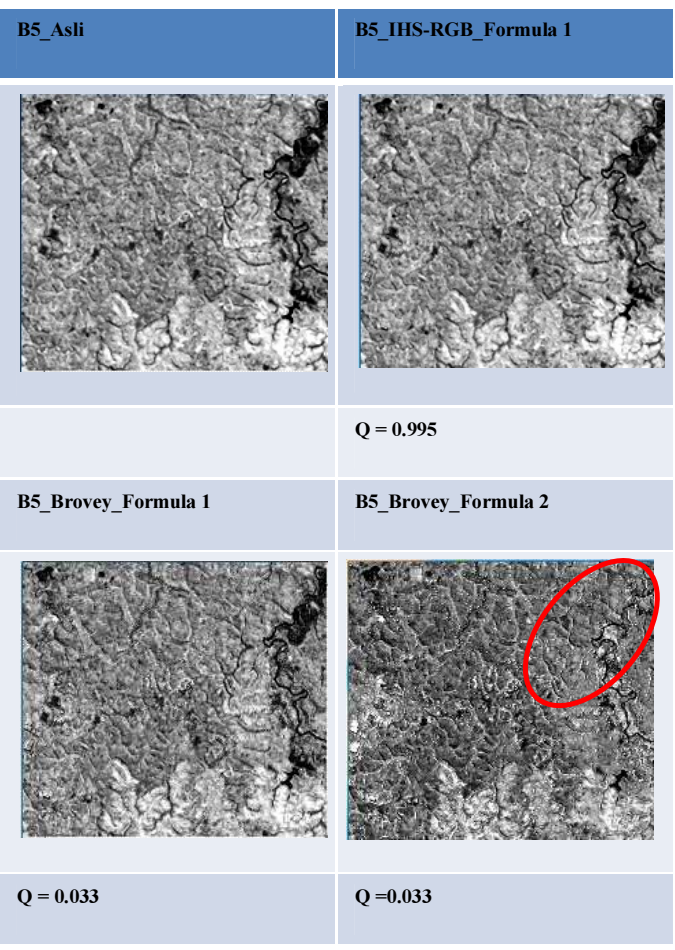

Gambar 3-8. Citra Landsat 8 band 7 hasil penajaman

Adanya fenomena seperti pada gambar 3-4 hingga gambar 3-8, yaitu terdapat obyek baru yang sebelumnya tidak ada di citra yang belum di proses penajaman (Pansharpen) atau ukuran obyek menjadi lebih besar dari citra asli sebelum di tajamkan, hal ini dikarenakan persamaan matematik yang digunakan merupakan persamaan perkalian, sedangkan untuk persamaan dalam bentuk penjumlahan tidak terjadi, sebagai gambaran misalnya nilai digital citra asli = 30 ketika akan di ditambah atau dikali dengan angka 2, maka hasil penjumlahan nilainya meningkat sedikit, tetapi untuk perkalian nilai menjadi naik dua kali lipatnya. Hal ini jika di representasikan dalam gambar, maka ganbar akan tampak lebih terang, bahkan ketika gambar gelap menjadi terang sekali tampak seperti ada obyek baru atau obyek lama terlihat hilang.

Dari pengamatan rumus yang ada, hasil secara kuantitatif dan tampilan visual maka metode yang dipilih untuk proses penajaman (pansharpen) yaitu metode IHS-RGB yang dikembangkan oleh Kartasasmita (2007), tetapi mengubah nilai intensitas (I) dengan hanya menjumlahkan band yang panjang gelombangnya mencakup panjang gelombang pankromatiknya. Dengan metode ini juga hasil penajaman (Pansharpen) terjadi dan konsisten tiap bandnya, tidak terjadi penurunan nilai spektral yang direpresentasikan oleh nilai UIQI (Universal Image Quality Index), Sehingga dapat digunakan untuk analisis visual juga digital.

# 4. Kesimpulan

Metode HIS – RGB formula 1 (hasil pengembangan) dimana intensitasnya merupakan penjumlahan 3 band visible atau band dengan panjang gelombang sama dengan band pankromatiknya,terjadi penajaman dan tidak mengubah nilai spektral asli sehingga baik untuk analisis visual dan digital. Hasil evaluasi kuantitatif menggunakan metode Universal Image Quality Index (UIQI) menunjukan penurunan nilai spektral jika total kecerahan yang dipakai dalam persamaan penajaman adalah jumlah seluruh kanal. Untuk mempertahankan nilai spektral maka total kecerahan hanya menggunakan band yang panjang gelombangnya sama dengan panjang gelombang pankromatiknya.

#### 5. Ucapan Terima Kasih

Ucapan terima kasih diberikan kepada Ir. Mahdi Kartasasmita, M.S., Ph.D yang memberikan masukan dalam pengolahan data untuk karya tulis ilmiah ini.

### 6. Daftar Rujukan

- Alparone L., Aiazzi B., Garzelli A, Nencini F., Selva m., 2008, Multispectral and Panchromatic Data Fusion Assessment Without Refrence, Photogrammetric Engineering & Remote Sensing, Vol.74, No 2. Pp.193 – 200.
- Alparone L., Baronti S., Garzelli A, Nencini F., 2004, A Global Quality Measurement of Pan-Sharpened Multispektral Imagery, IEEE Geoscience and Remote sensing Letters, Vol-1, No.4: 313 – 317.
- Amro et al, 2011, A Survey of Classical Methods and New Trends in Pansharpening of Mutispectral Images, Journal on Advances in Signal Processing.
- Danoedoro, P., Pengolahan Citra Digital, 1996, Fakultas Geografi UGM, Yogyakarta.
- Han s.s. , 2008, The Study On Image Fusion For High Spatial Resolution Remote Sensing Images, Comparison And Analysis, The International Archives of the Photogrammetry, remote Sensig and Spasial Information Sciences, Vol.XXXVII, part B7, Beijing.
- Khan m.m., Alparone L., Chanussot j., 2009, Pansharpening Quality Assessment Using The Modulation Transfer Functions of Instruments, IEEE Transsactions on Geoscience and Remote Sensing, Vol. 47, No. 11.
- Lillesand, T. M., & Kiefer, R. W., 1994, Remote Sensing and Image Interpretation, Third Edition, John Wiley & Son Inc., New York.
- Mahdi K., 2007, Penajaman Citra dengan Memanfaatkan Kanal pankromatik, Berita Inderaja Vol-VI, No.11 : 15 – 19.
- Maurer T., 2013, How to Pan-sharpen Image Using The Gram-Schmidt Pan-Shapen Method-A Recipe, International Archives of the Photogrammetry, Remote Sensing and Spatial Information Sciences, Volume XL-1/W1.
- Palubinskas G., 2013; Fast, Simple, and good pan-sharpening method, German Aerospace Center DLR, Remote Sensing Technology Institute.
- Pratt, W. K., 1991, Digital Image Processing, Second Edition, Sun Microsystem Inc, Mountain View, California.
- Zhang Y., 2008, Methods For Image Fusion Quality Assessment-A review, Comparison And Analysis, The International Archives of the Photogrammetry, remote Sensig and Spasial Information Sciences, Vol.XXXVII, part B7, Beijing.

http://www.alos-restec.jp/aboutalos4\_e.html